## 1 Zsh Line Editor (ZLE) Bindings

These key bindings are active when using ZLE's default emacs input mode. Refer to man zshzle when using vicmd and viins input modes. ^ denotes the Ctrl key; *△*denotes the Alt or Meta key.

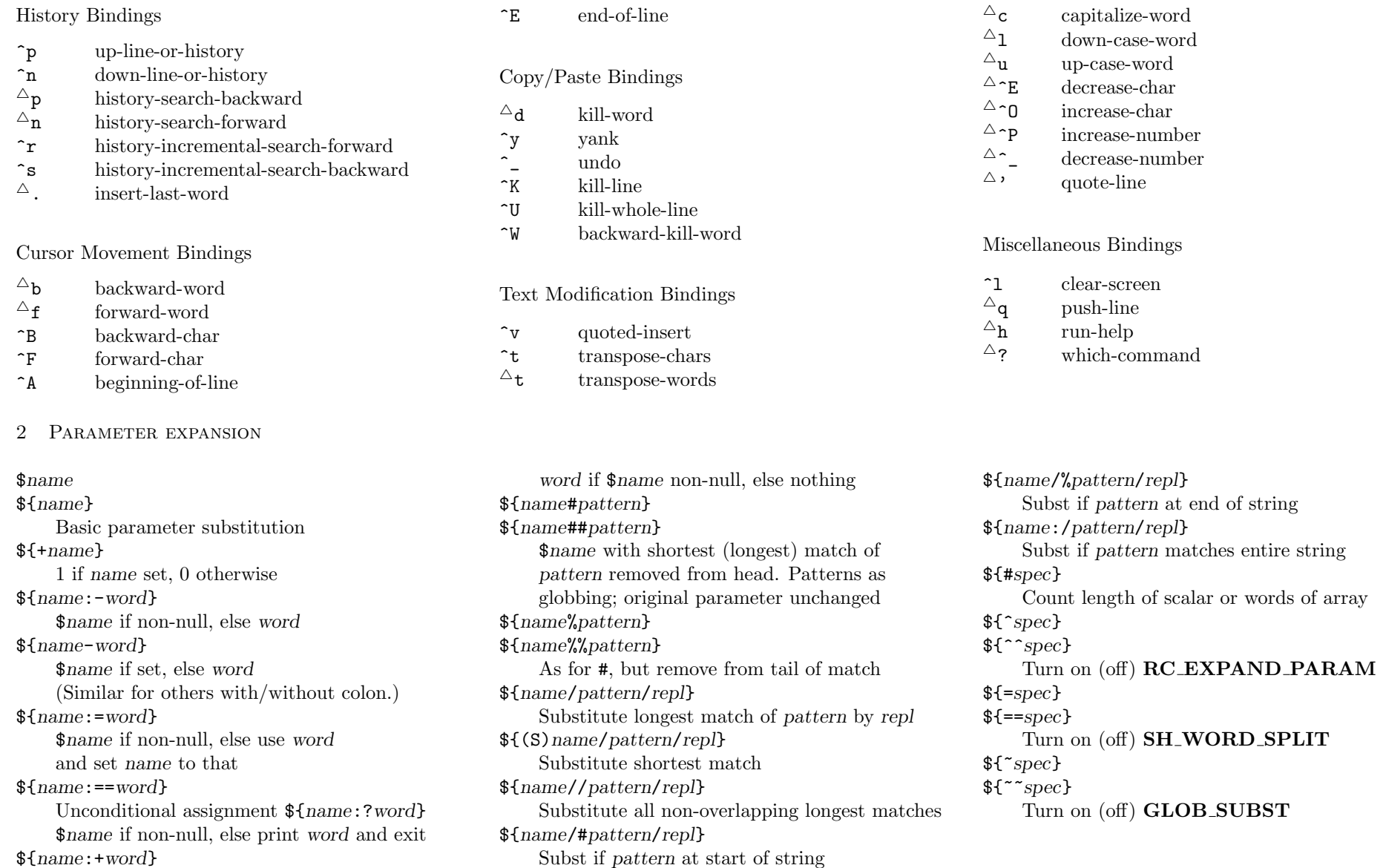

\${*name*:+*word*}